<span id="page-0-0"></span>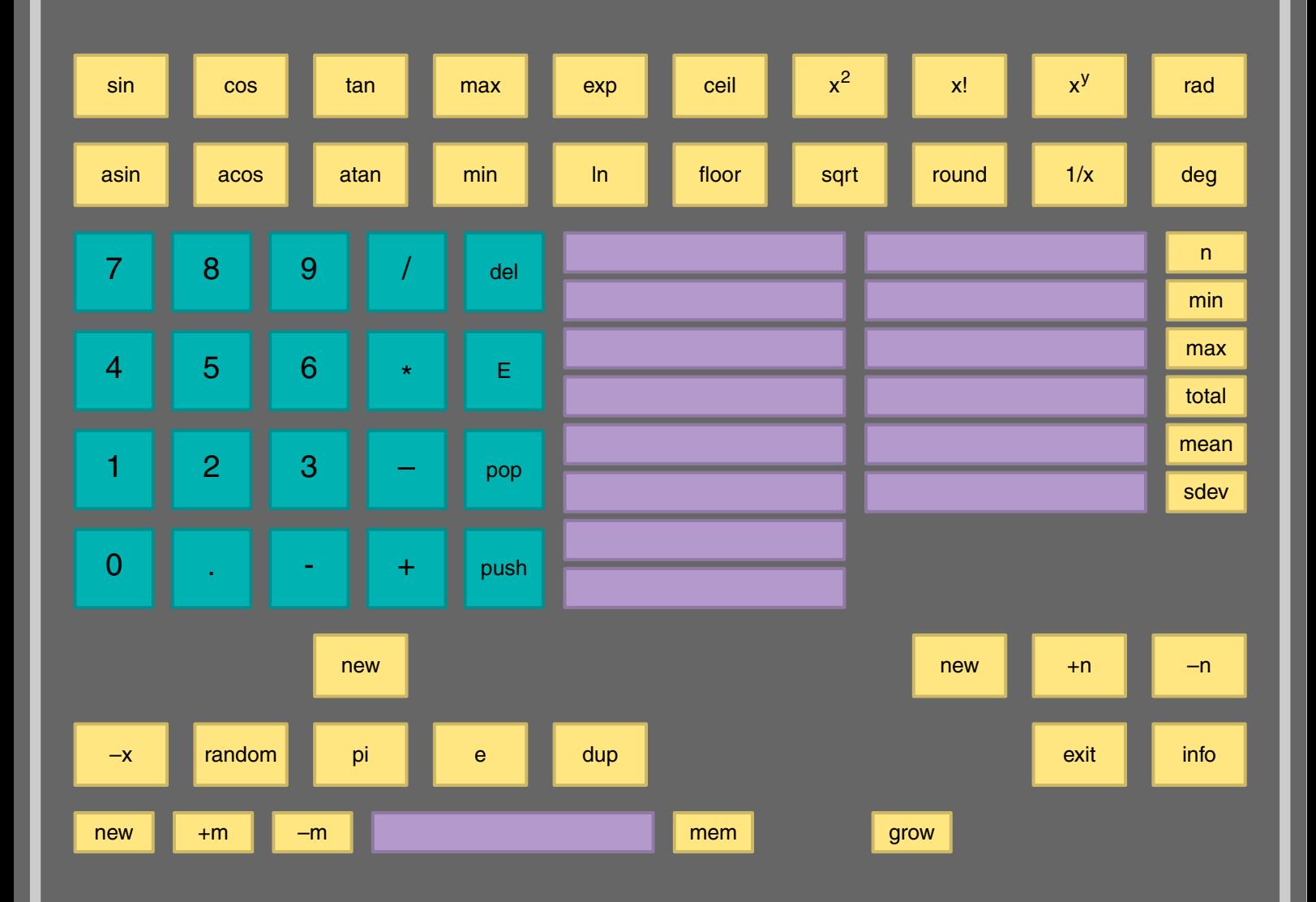

#### The Calculator

<span id="page-1-0"></span>This calculator is stack based, which means that one enters values and invokes an action that acts on the value(s) last entered. Subtracting 10 from 20 using (**[–](#page-58-0)**) for instance comes down to clicking:

10 in  $20 -$ 

while calculating a [sin](#page-2-0)us (**sin**) results from entering:

.89 sin

The left column of fields (numbers) shows the Stack. One uses **[push](#page-53-0)** to push a value on the stack and **[pop](#page-54-0)** to remove a value. Clicking **[new](#page-55-0)** removes them all and the **[del](#page-48-0)** button can be used to undo the last entered digit. When a dyadic operation is applied, the top value is used as y. The **[grow](#page-61-0)** key toggles between two different visualizations of the stack.

The stack is considerably larger than the screen representation suggests. In the rare occasion that one encounters the message exhausted, the amount of stack entries already has totaled far beyond 50 and one probably already has forgotten what the values first entered represent. The right column of fields reports the statistic calculations. By clicking on the tag, one pushes the value on the Stack. The lower buttons are used to reset (**[new](#page-16-0)**), enter  $(+)$  $(+)$  $(+)$  and remove  $(-)$  values to be taken into account when calculating those statistics.

This document is produced by ConTEXt, a macro package written in TEX. The graphics are METAPOST graphics. The graphics, the PDF objects and the form fields as well as JavaScript code were generated and inserted at run time. We used PDFT<sub>EX</sub> to process this document.

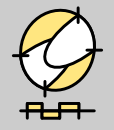

Hans Hagen, PRAGMA ADE, ConTEXt 18/2/1998-14/7/2000

**[pragma@wxs.nl](mailto:pragma@wxs.nl)**

<span id="page-2-0"></span>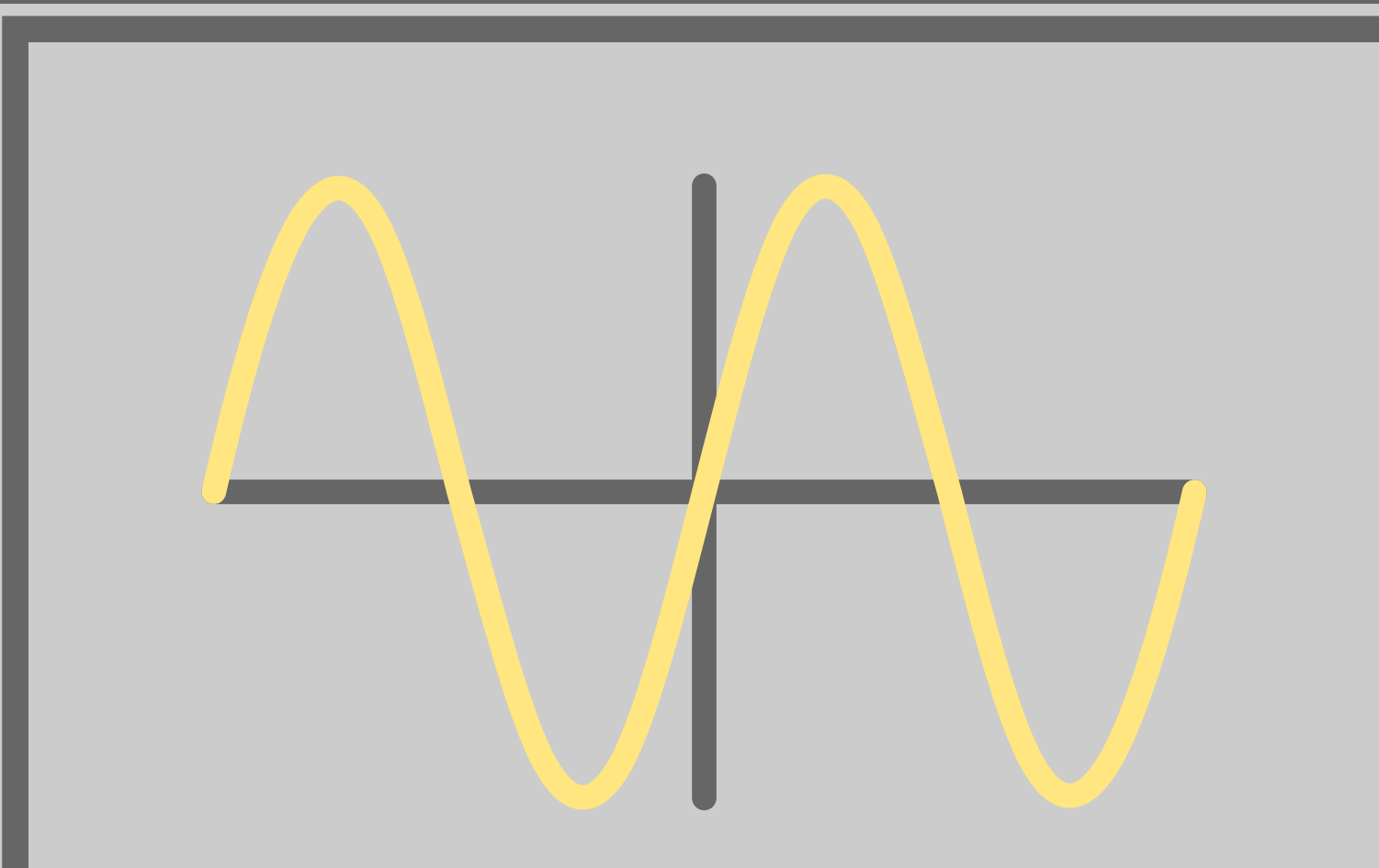

Calculate the sine of the topmost stack entry.

<span id="page-3-0"></span>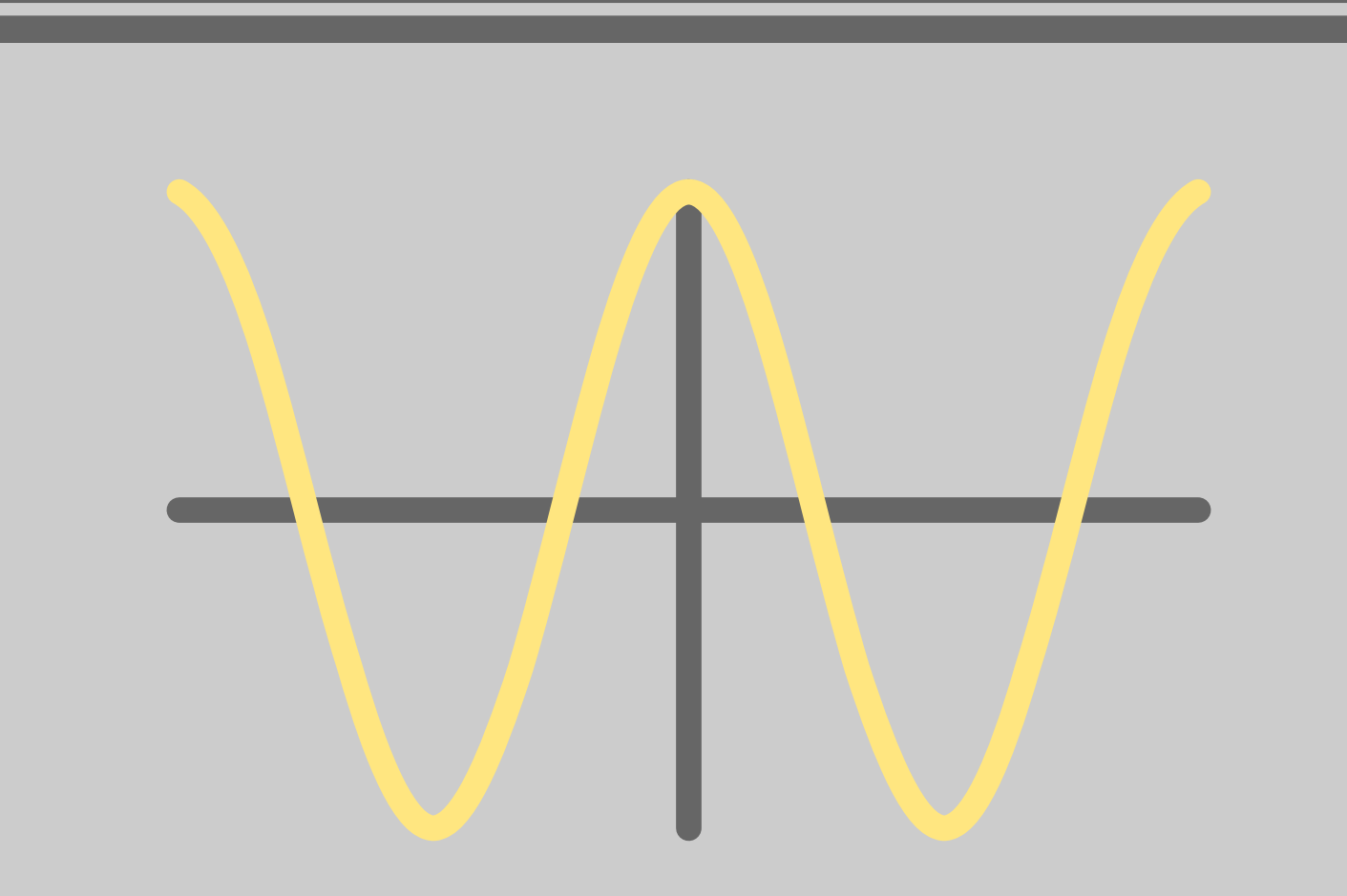

Calculate the cosine of the topmost stack entry.

<span id="page-4-0"></span>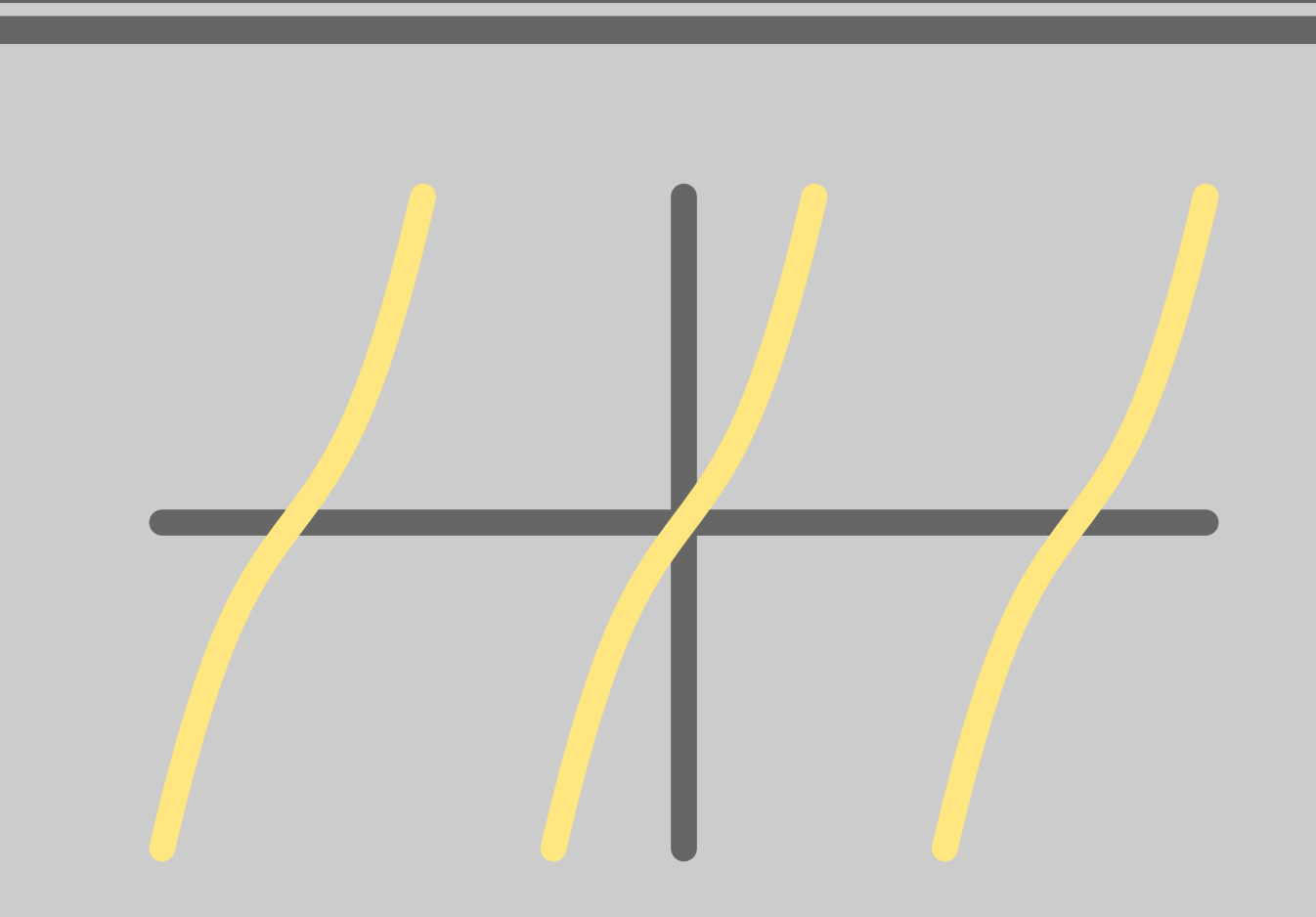

Calculate the tangent of the topmost stack entry.

<span id="page-5-0"></span>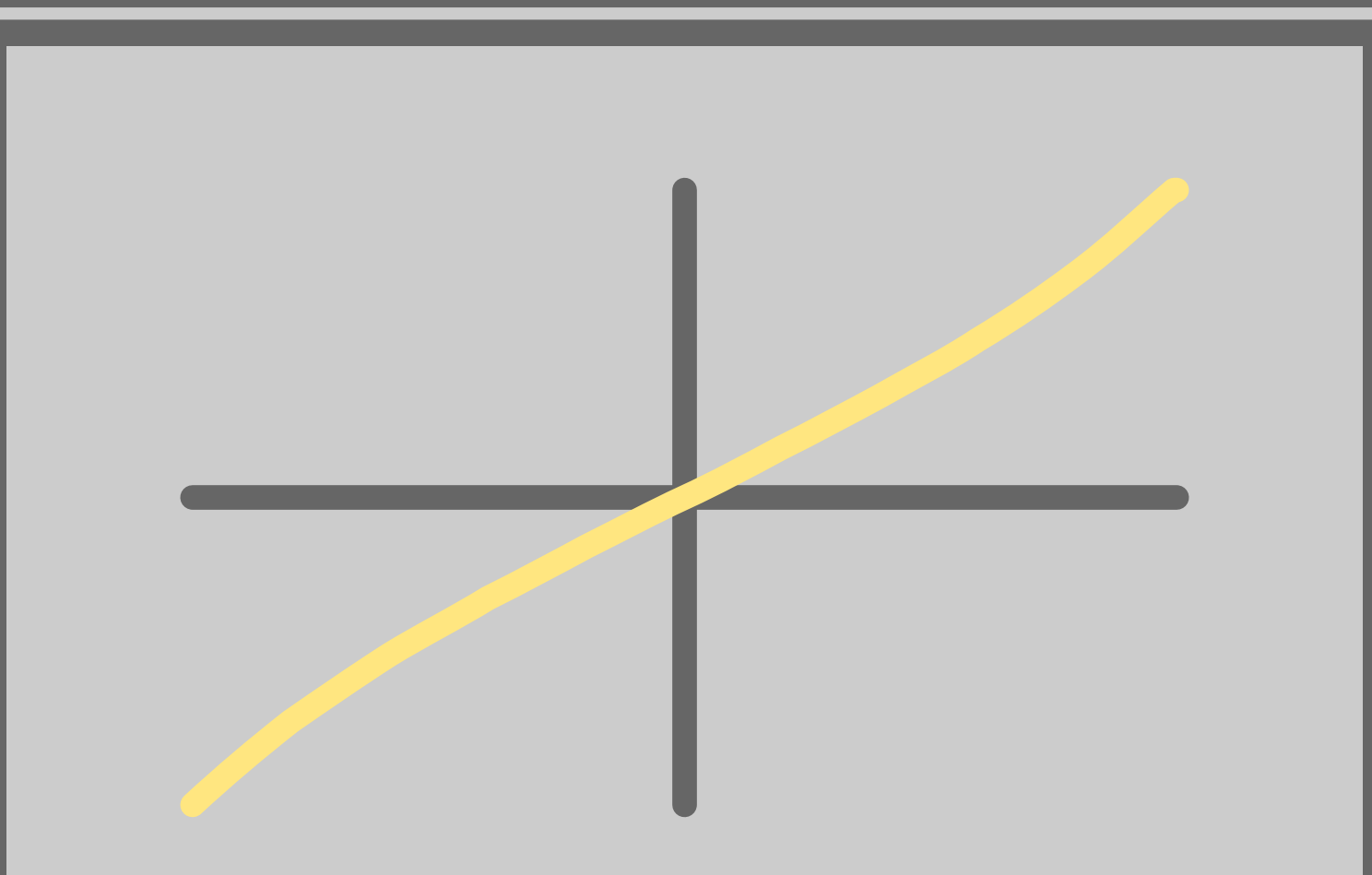

Calculate the arcsine of the topmost stack entry.

<span id="page-6-0"></span>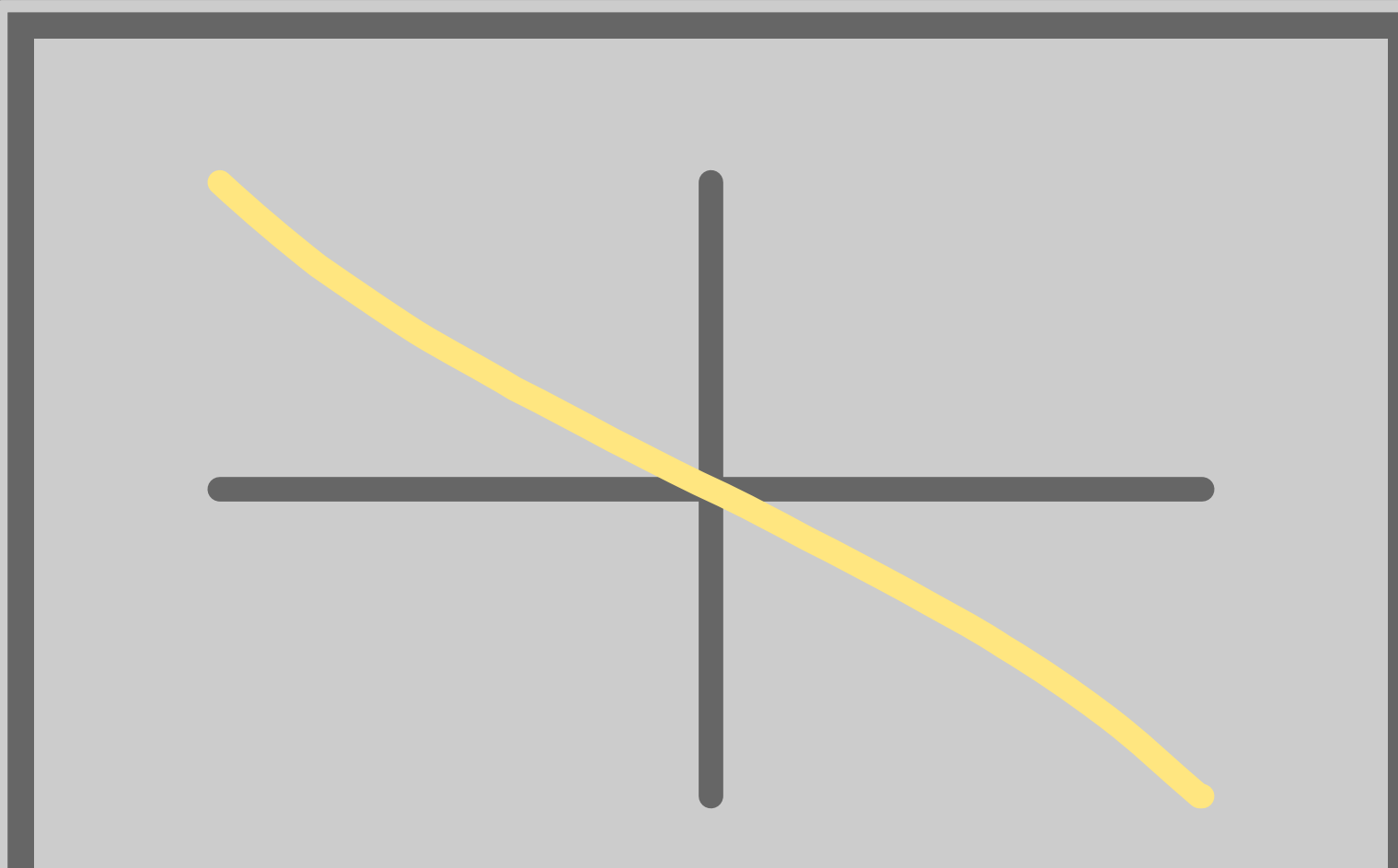

Calculate the arccosine of the topmost stack entry.

<span id="page-7-0"></span>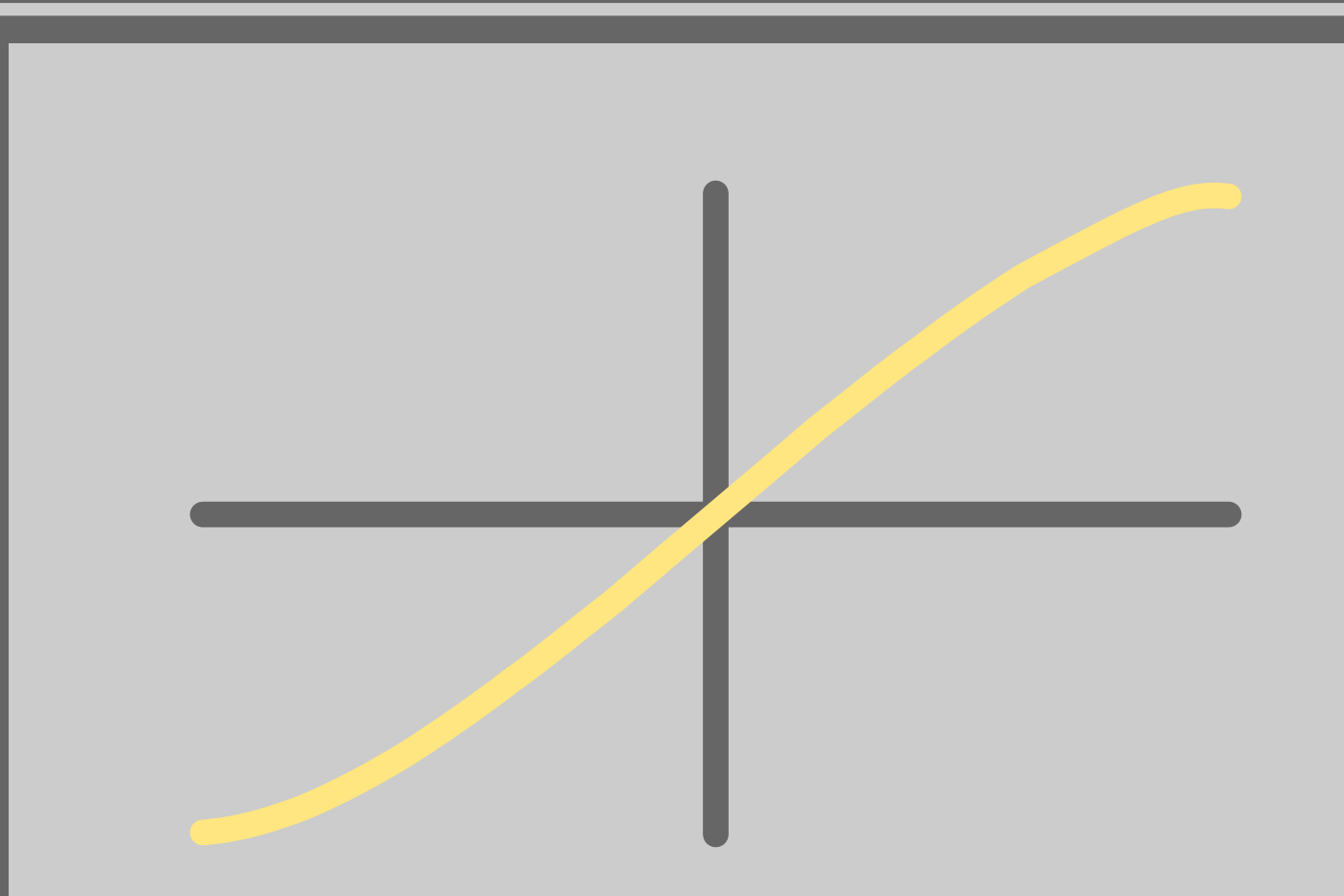

Calculate the arctangent of the topmost stack entry.

<span id="page-8-0"></span>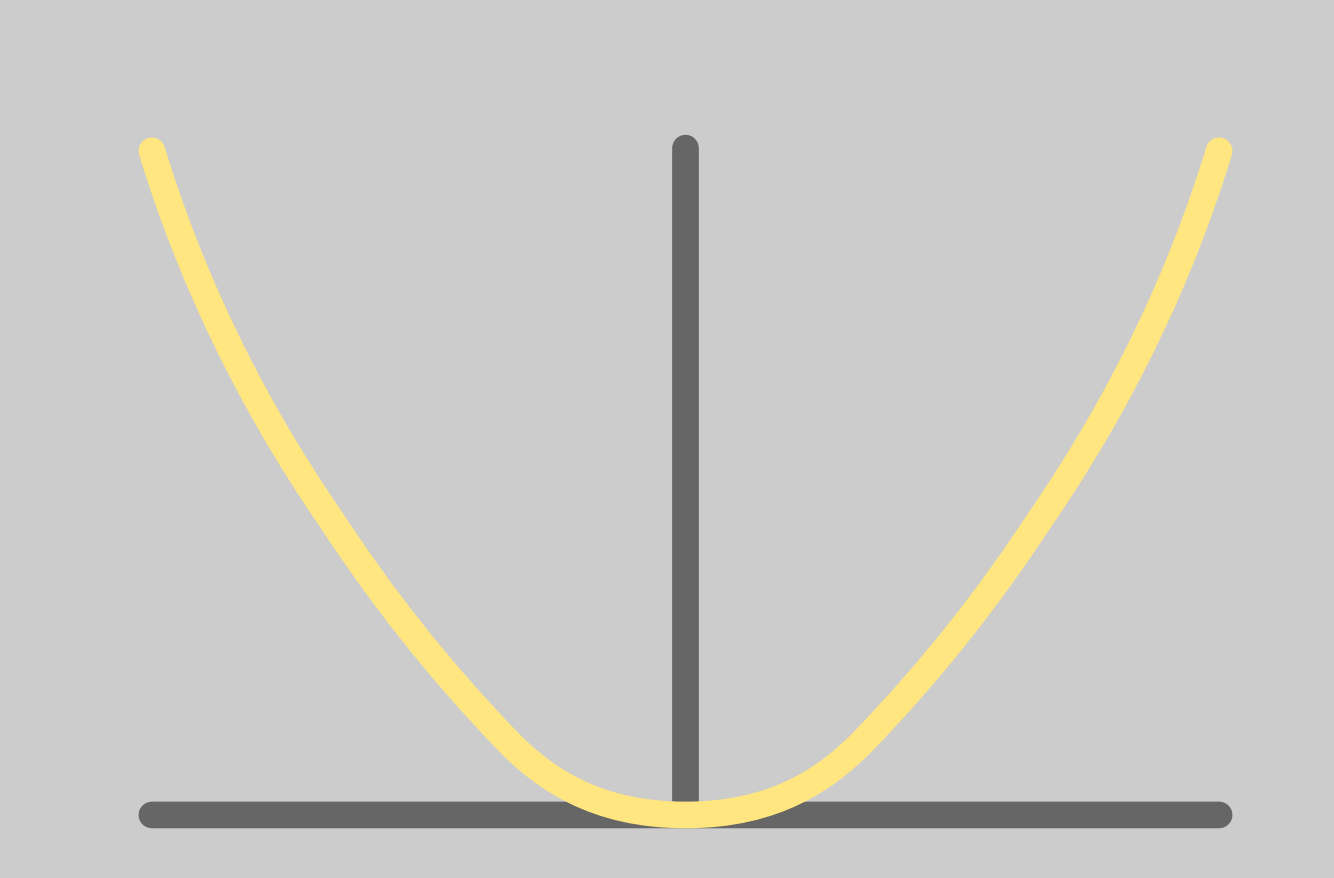

Calculate the square of the topmost stack entry.

<span id="page-9-0"></span>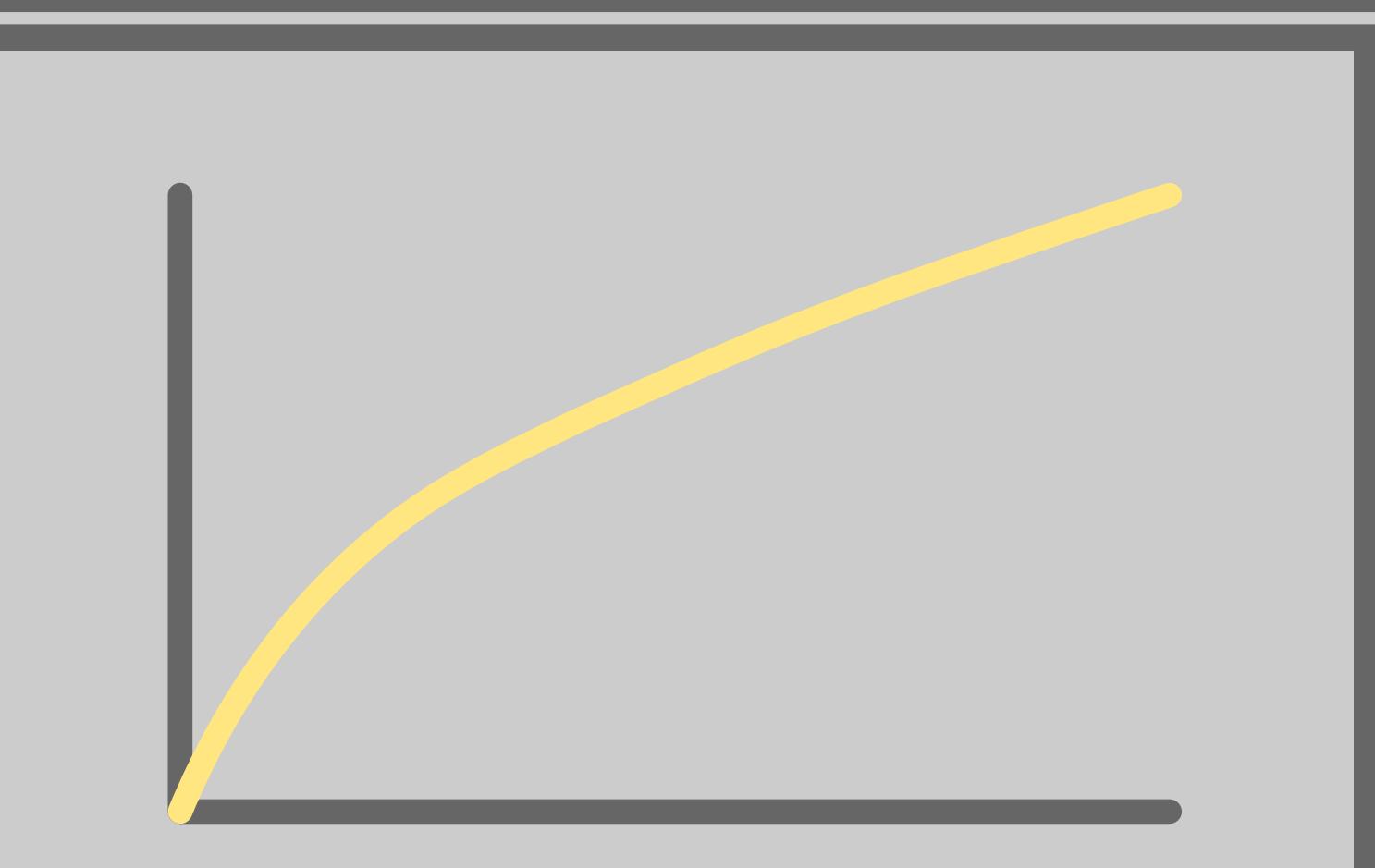

Calculate the square root of the topmost stack entry.

<span id="page-10-0"></span>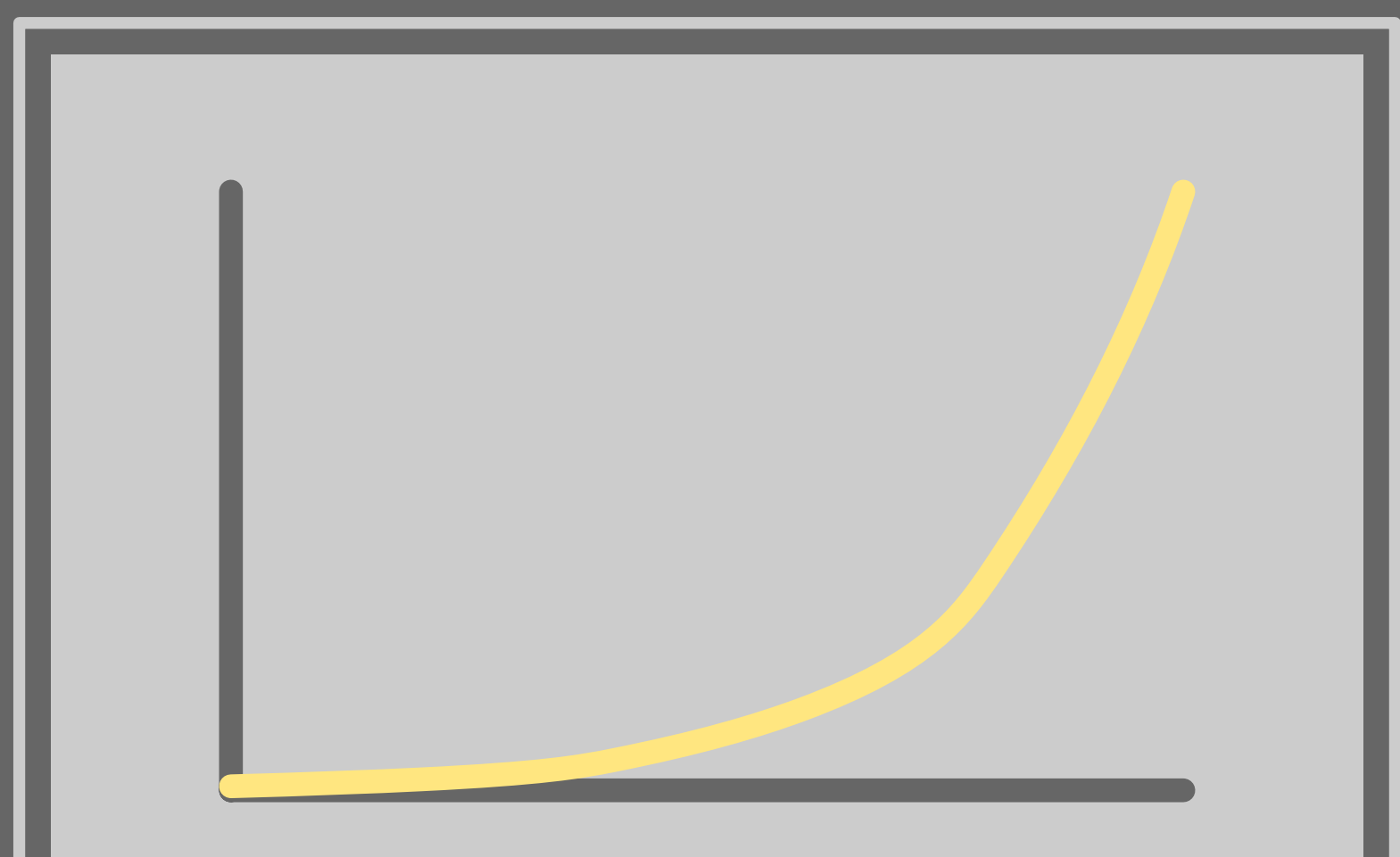

Calculate the exponential function of the topmost stack entry.

<span id="page-11-0"></span>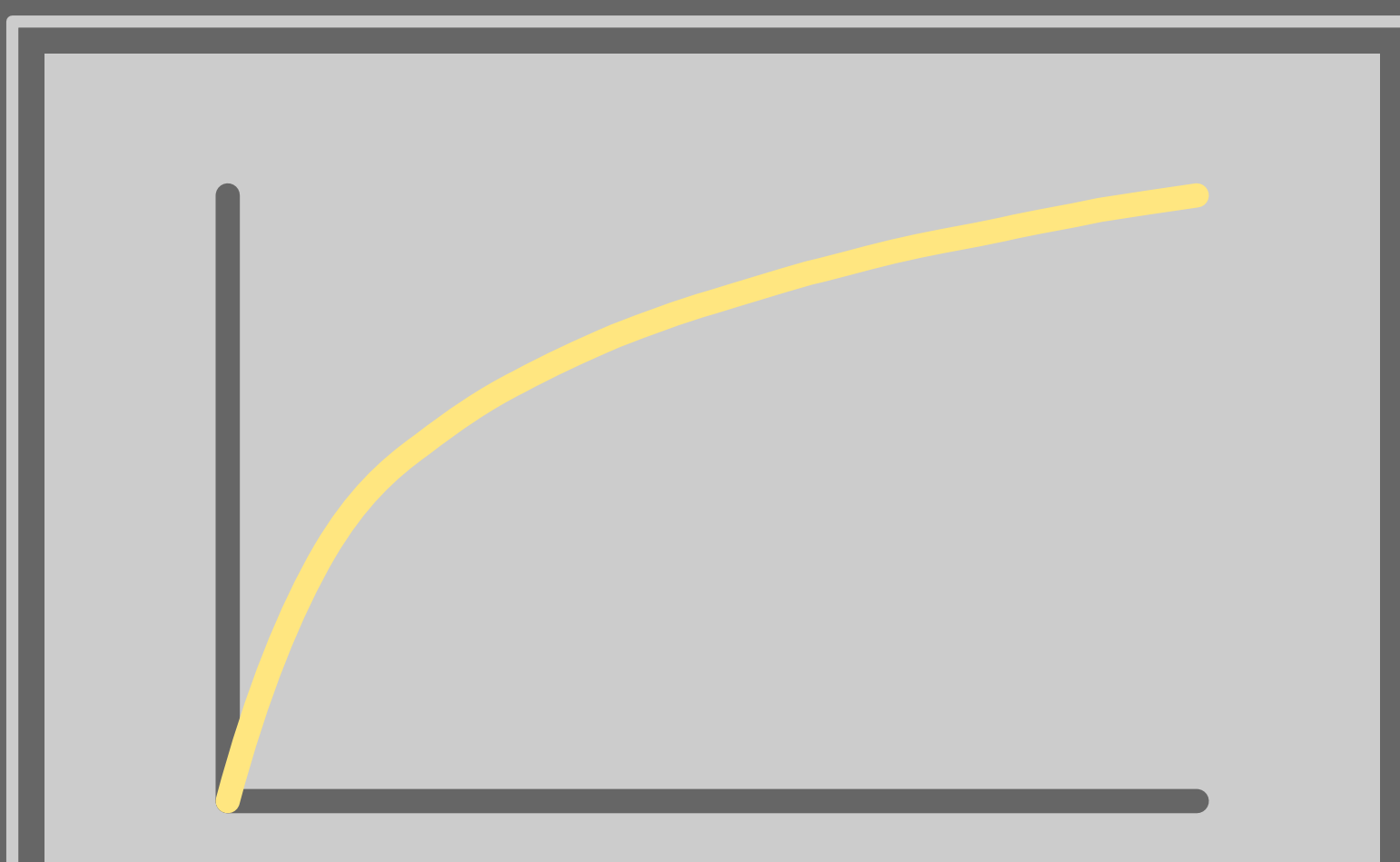

Calculate the natural logaritm of the topmost stack entry.

<span id="page-12-0"></span>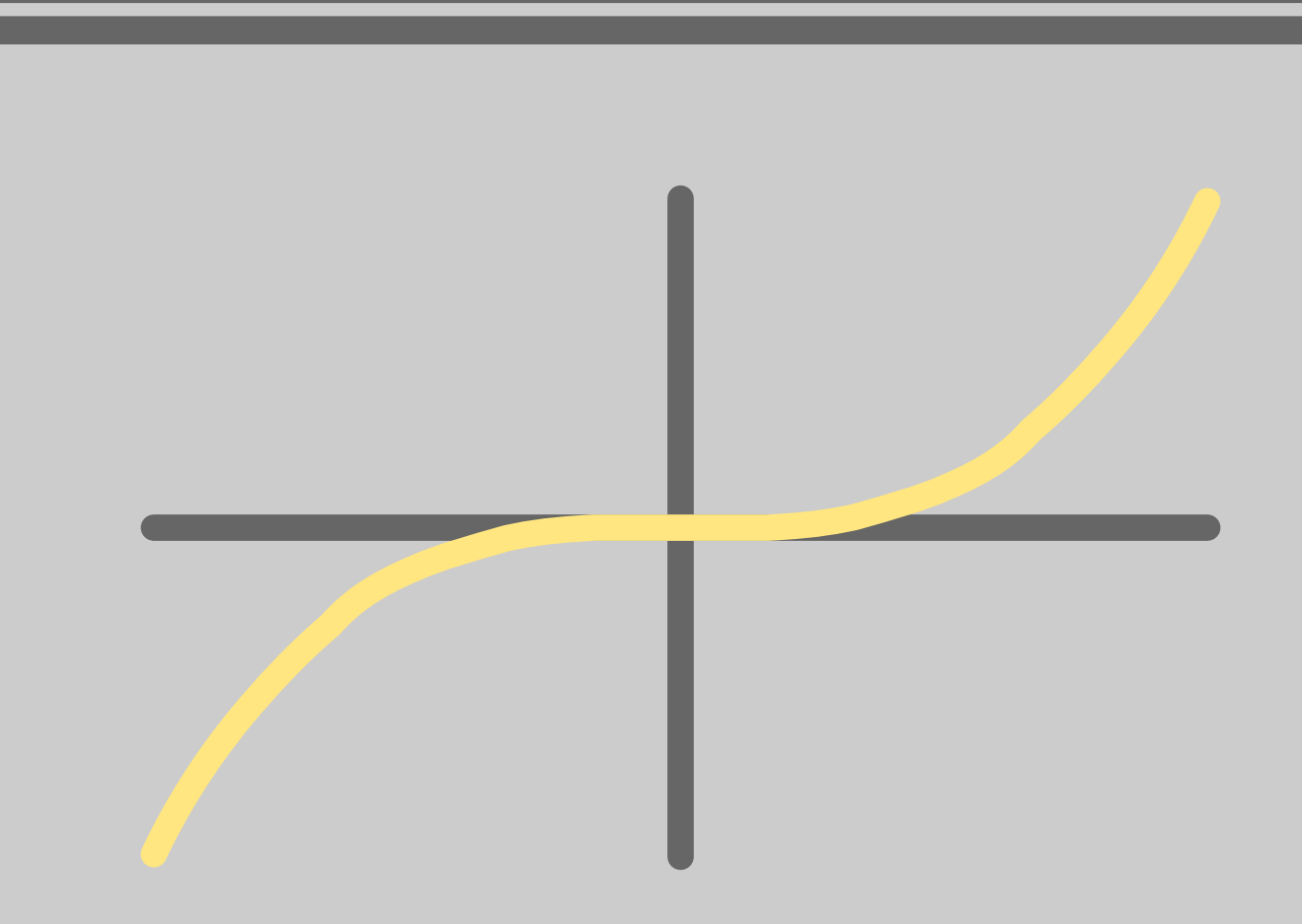

Calculate  $x^y$  where y is the topmost stack entry.

<span id="page-13-0"></span>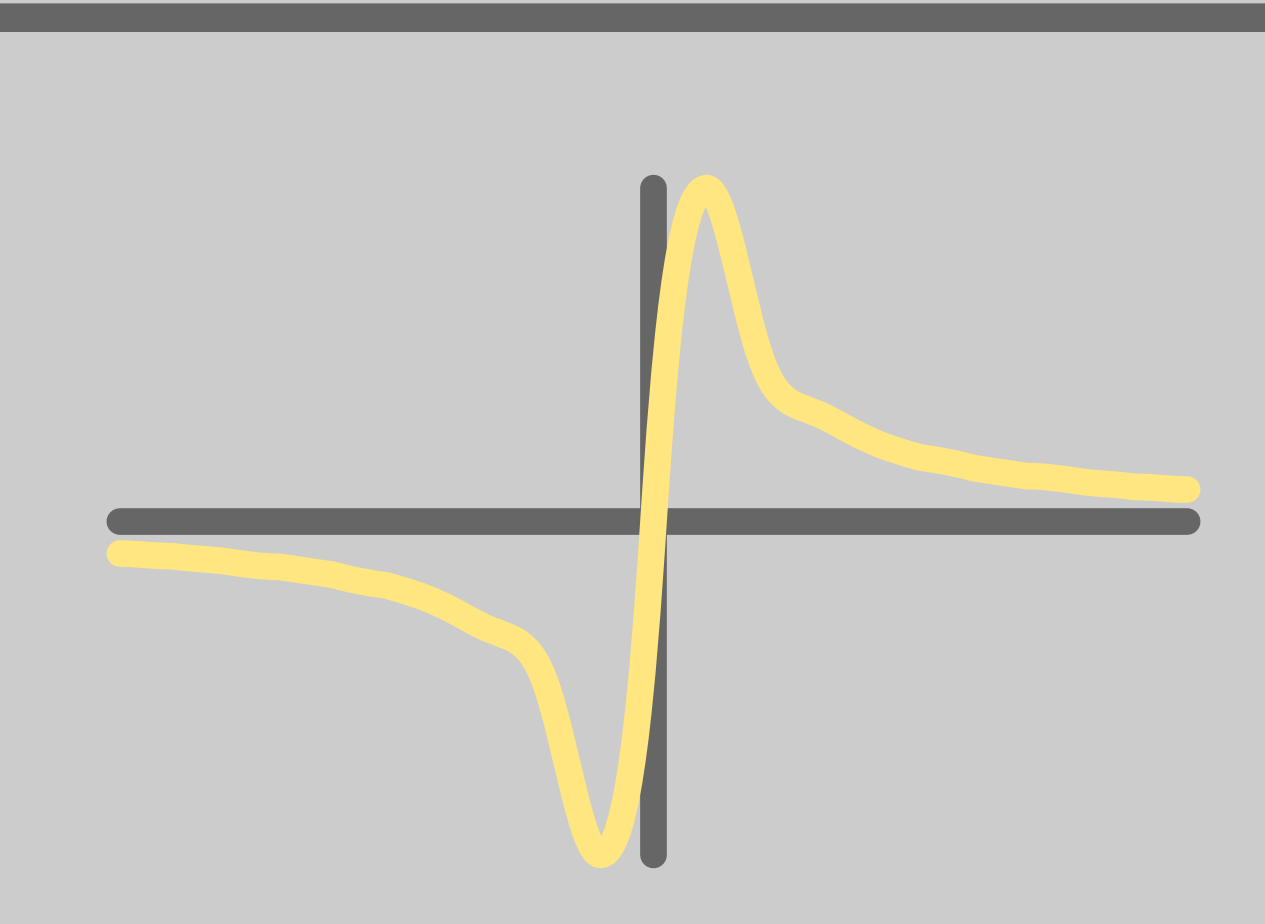

Calculate 1/x using the topmost stack entry.

#### <span id="page-14-0"></span>. . .  $\bullet$   $\bullet$   $\bullet$  $\bullet$

Add an observation to the statistics.

<span id="page-15-0"></span>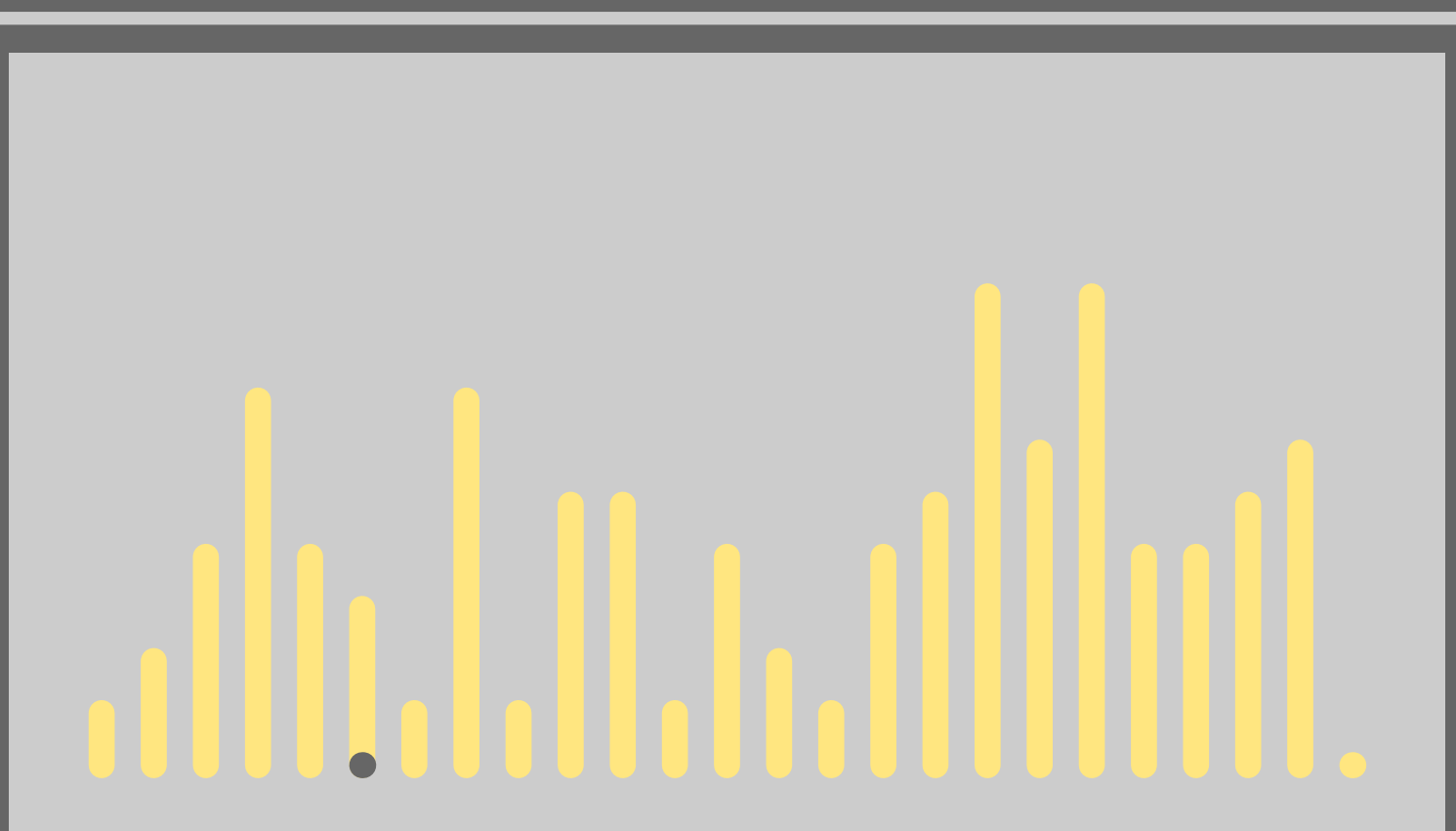

Remove an observation from the statistics.

#### <span id="page-16-0"></span> $\bullet\bullet\bullet$  $\bullet$  $\bullet$   $\bullet$

Reset the statistics.

<span id="page-17-0"></span>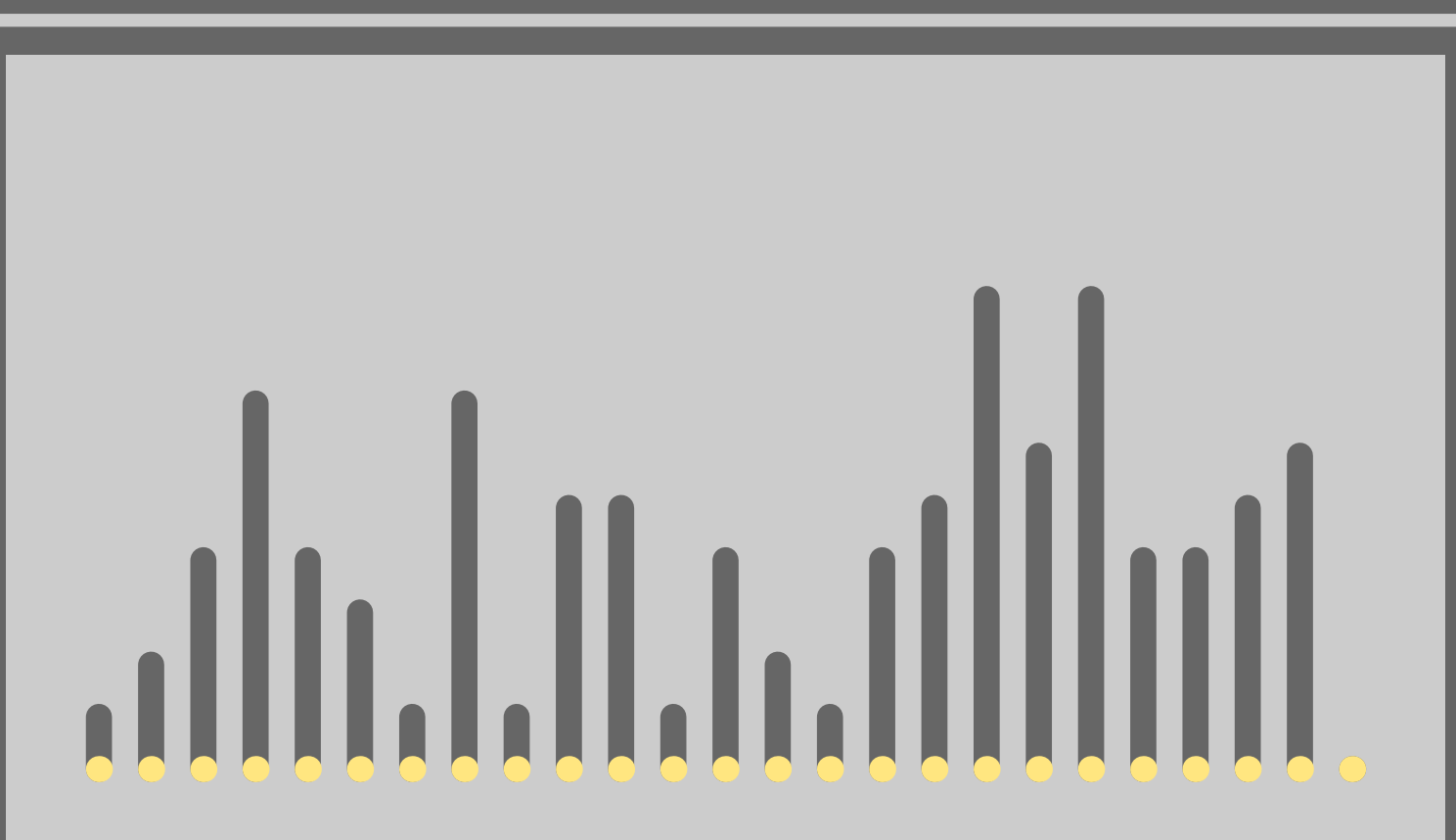

Push the number of observations to the stack.

<span id="page-18-0"></span>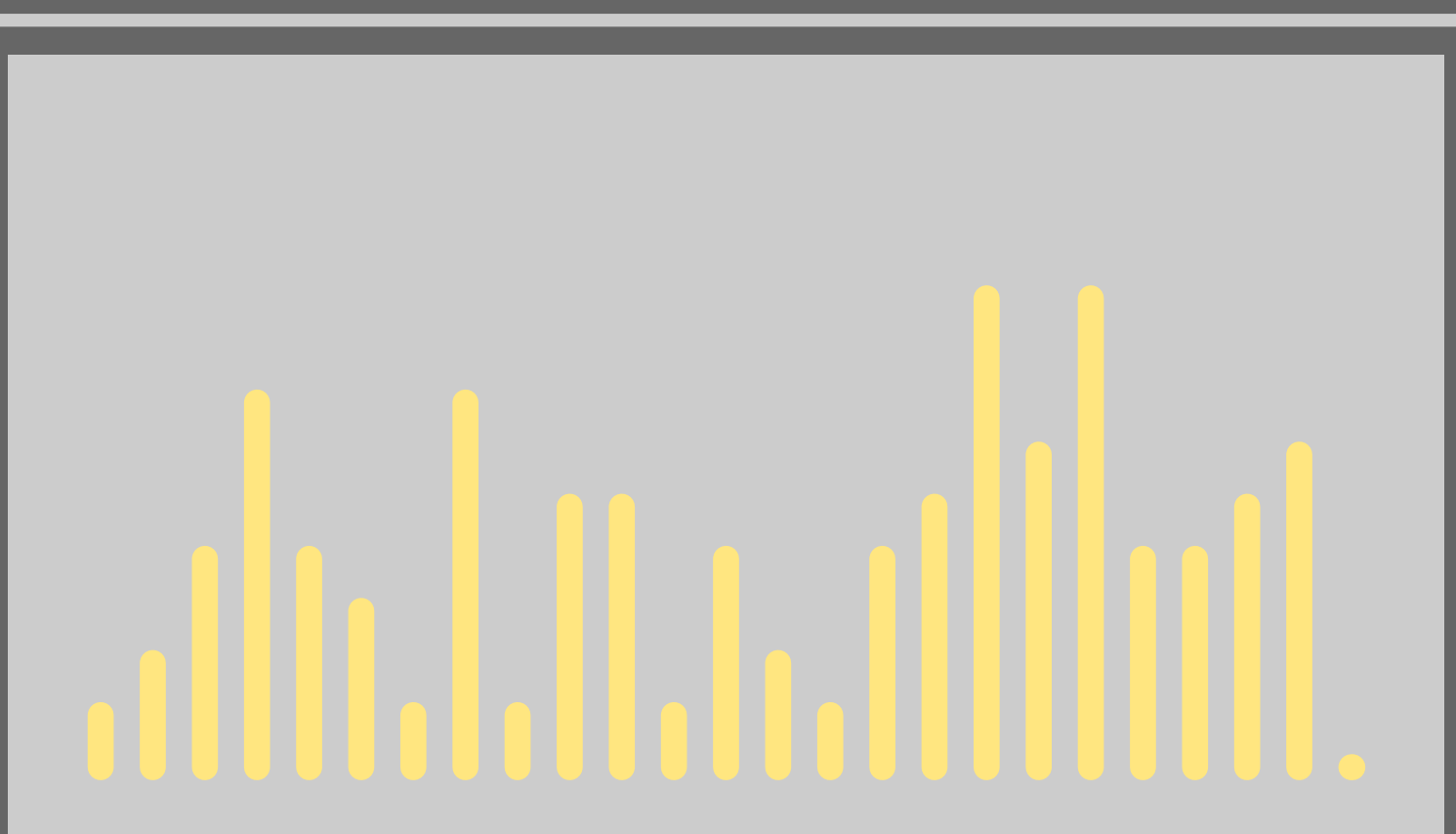

Push the sum of encountered values to the stack.

<span id="page-19-0"></span>Push the lowest encountered value to the stack.

<span id="page-20-0"></span>Push the highest encountered value to the stack.

<span id="page-21-0"></span>Push the mean value to the stack.

<span id="page-22-0"></span>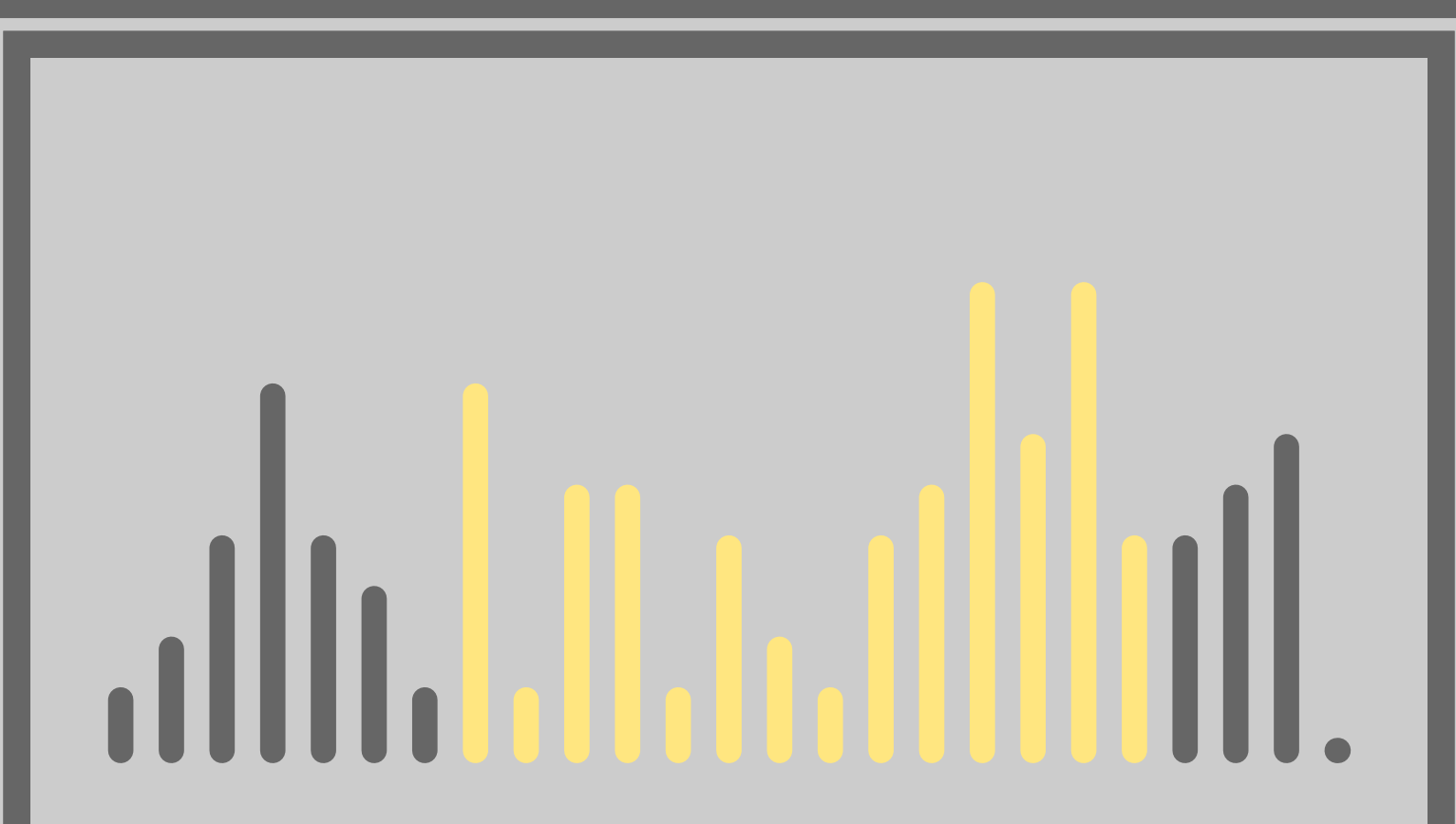

Push the standard deviation to the stack.

#### <span id="page-23-0"></span>H+H+H

Negate the topmost stack entry.

<span id="page-24-0"></span>Set the topmost stack entry to the next integer.

<span id="page-25-0"></span>Set the topmost stack entry to the previous integer.

<span id="page-26-0"></span>Set the topmost stack entry to the nearest integer.

<span id="page-27-0"></span>Take the minumum of the two topmost stack entries.

<span id="page-28-0"></span>Take the maximum of the two topmost stack entries.

<span id="page-29-0"></span>Push 2.71828182845905 onto the stack.

<span id="page-30-0"></span>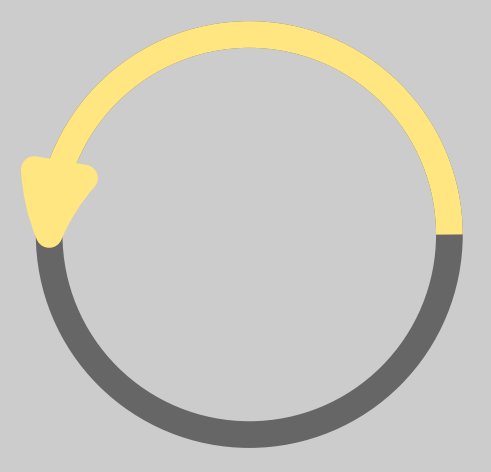

Push 3.14159265358979 onto the stack.

<span id="page-31-0"></span>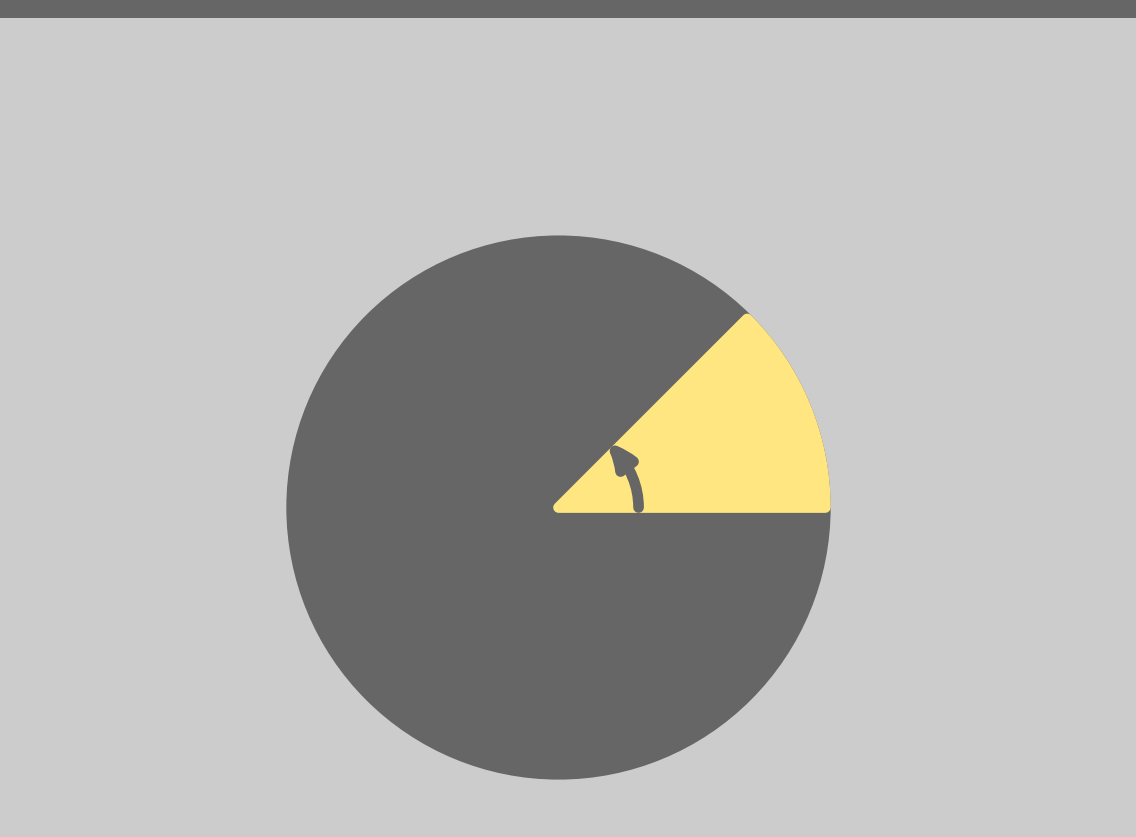

Convert radians into degrees.

<span id="page-32-0"></span>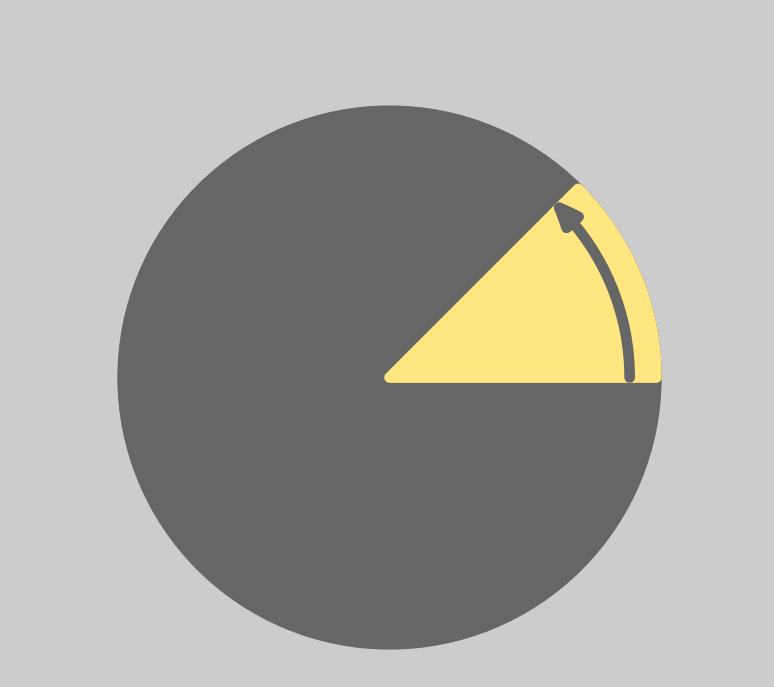

Convert degrees into radians.

<span id="page-33-0"></span>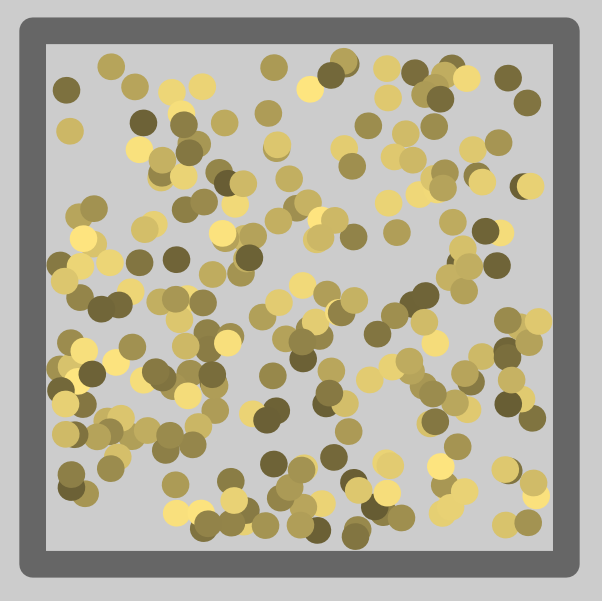

Generate a random number in the range 0–1.

<span id="page-34-0"></span>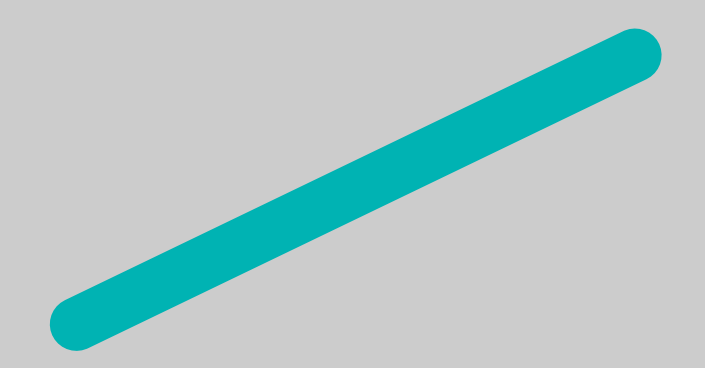

Add a digit 0 to the current stack entry.

<span id="page-35-0"></span>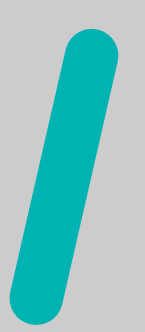

Add a digit 1 to the current stack entry.

<span id="page-36-0"></span>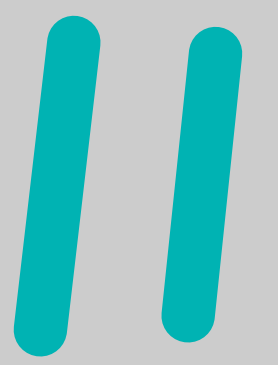

Add a digit 2 to the current stack entry.

<span id="page-37-0"></span>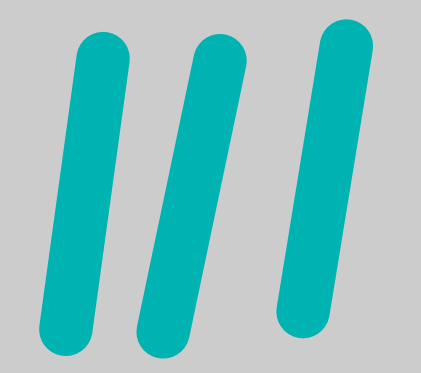

Add a digit 3 to the current stack entry.

<span id="page-38-0"></span>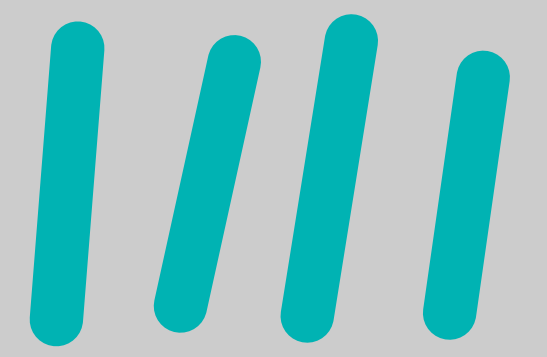

Add a digit 4 to the current stack entry.

<span id="page-39-0"></span>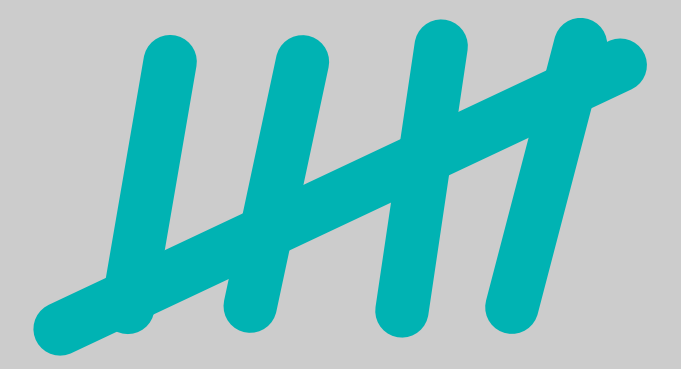

Add a digit 5 to the current stack entry.

<span id="page-40-0"></span>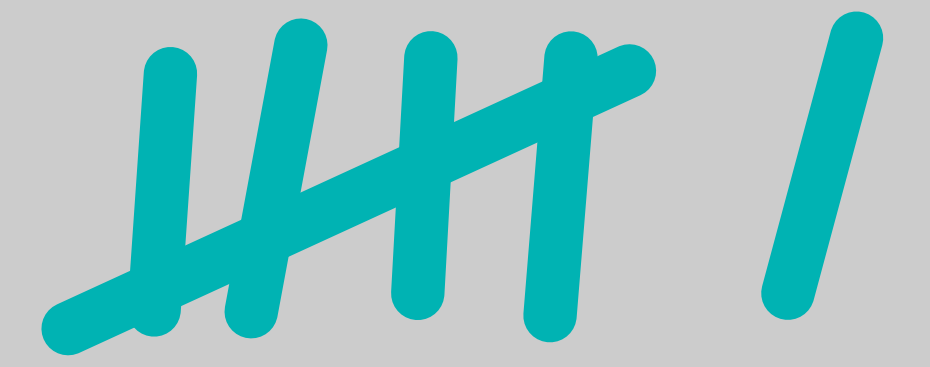

Add a digit 6 to the current stack entry.

<span id="page-41-0"></span>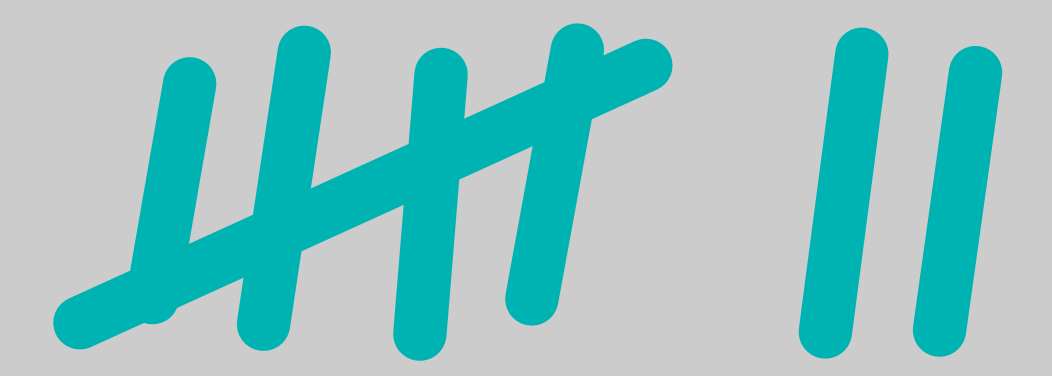

Add a digit 7 to the current stack entry.

<span id="page-42-0"></span>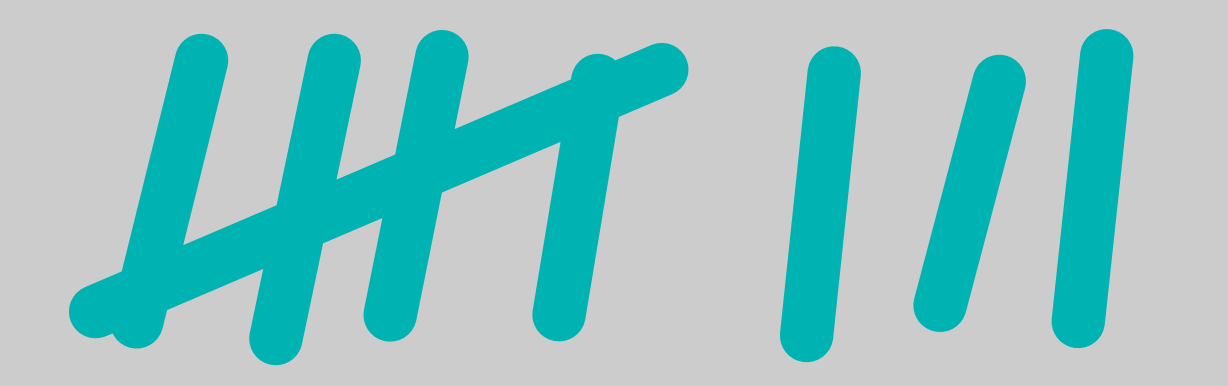

Add a digit 8 to the current stack entry.

<span id="page-43-0"></span>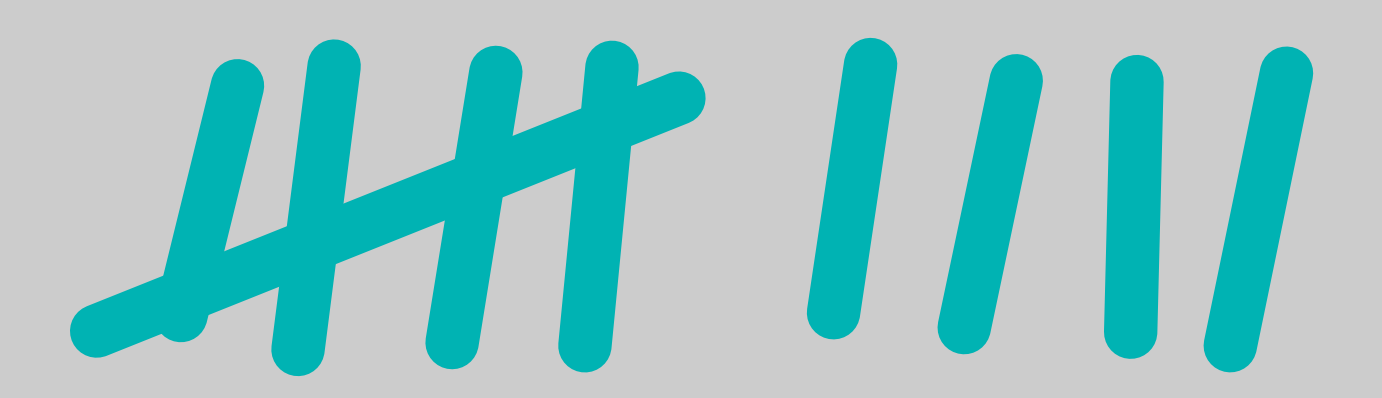

Add a digit 9 to the current stack entry.

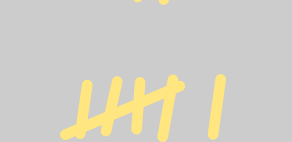

## <span id="page-44-0"></span>门出

Calculate the recursive multiplication of n, n–1, n–2, etc.

<span id="page-45-0"></span>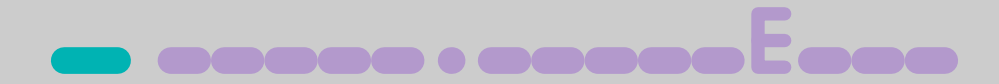

Add a sign to the current stack entry.

<span id="page-46-0"></span>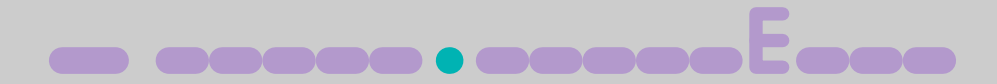

Add a period to the current stack entry.

<span id="page-47-0"></span>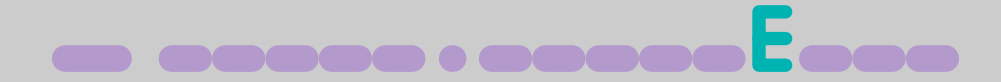

Start setting the exponent part of the current stack entry.

<span id="page-48-0"></span>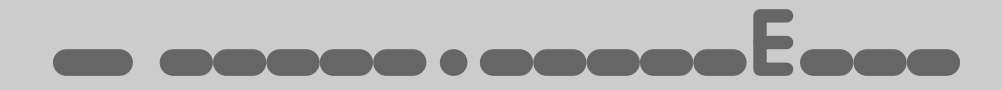

Delete the last entered digit of the current stack entry.

<span id="page-49-0"></span>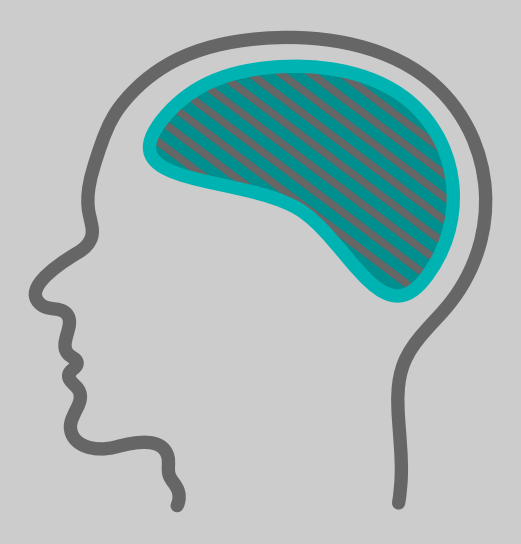

Erase the memory buffer.

<span id="page-50-0"></span>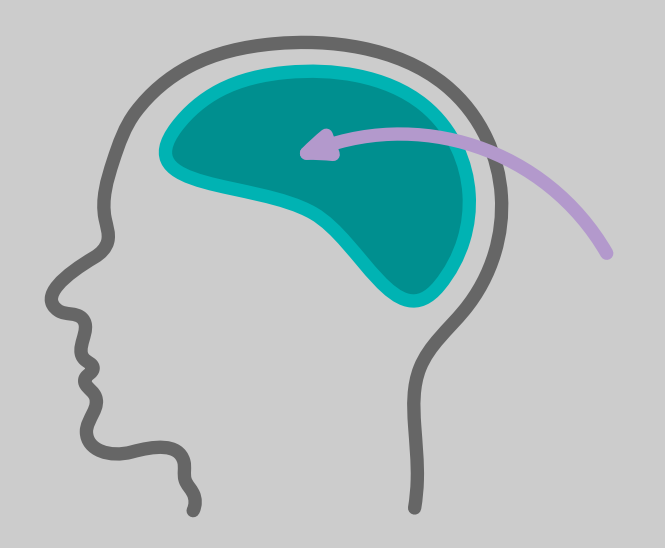

Add to the memory buffer.

<span id="page-51-0"></span>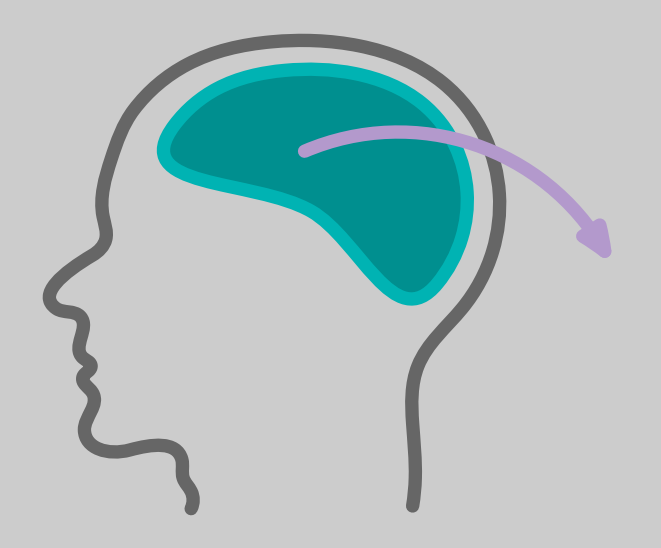

Substract from the memory buffer.

<span id="page-52-0"></span>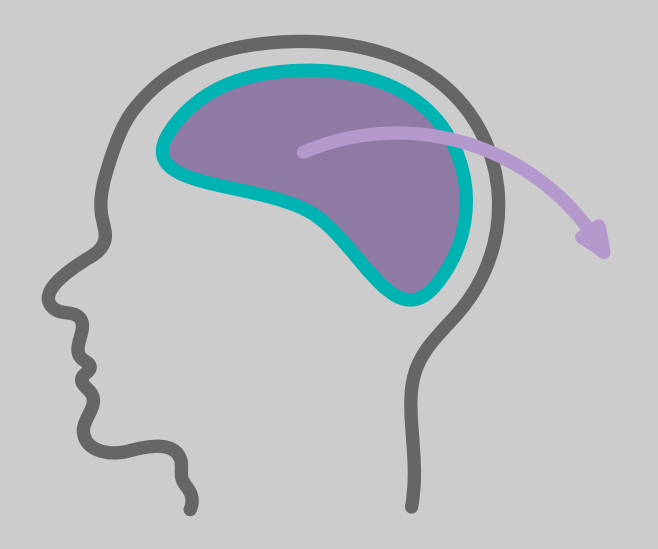

Copy the memory buffer to the stack.

<span id="page-53-0"></span>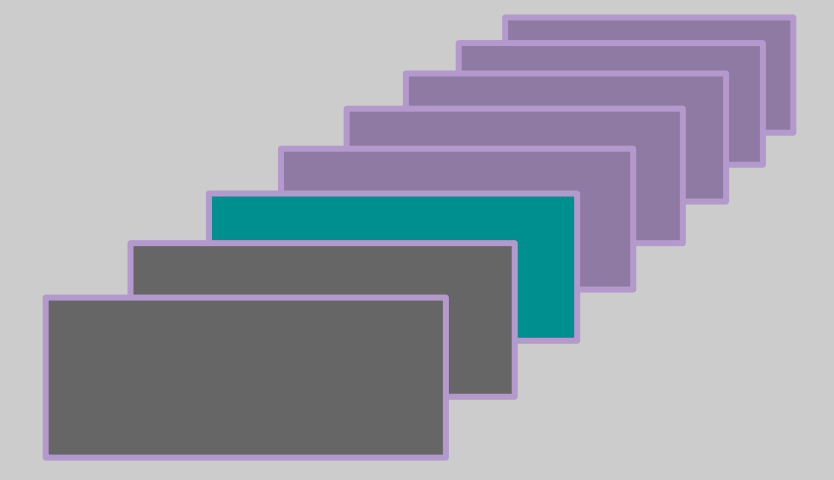

Push a new entry to the stack.

<span id="page-54-0"></span>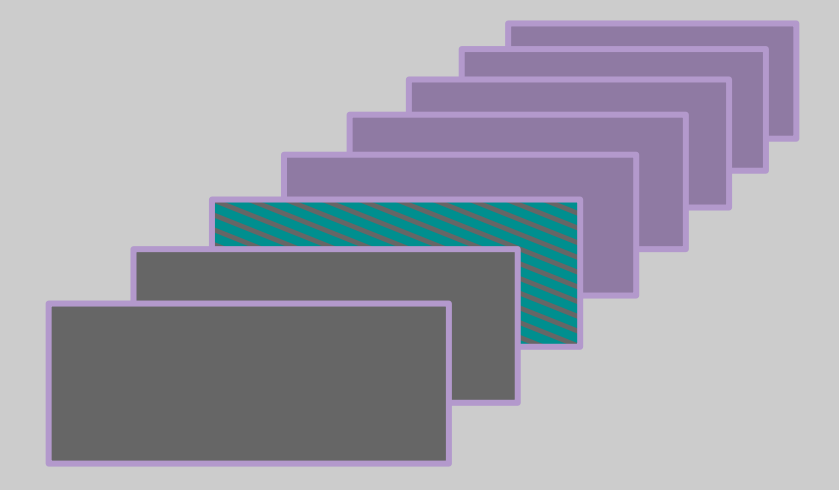

Remove the topmost entry from the stack.

<span id="page-55-0"></span>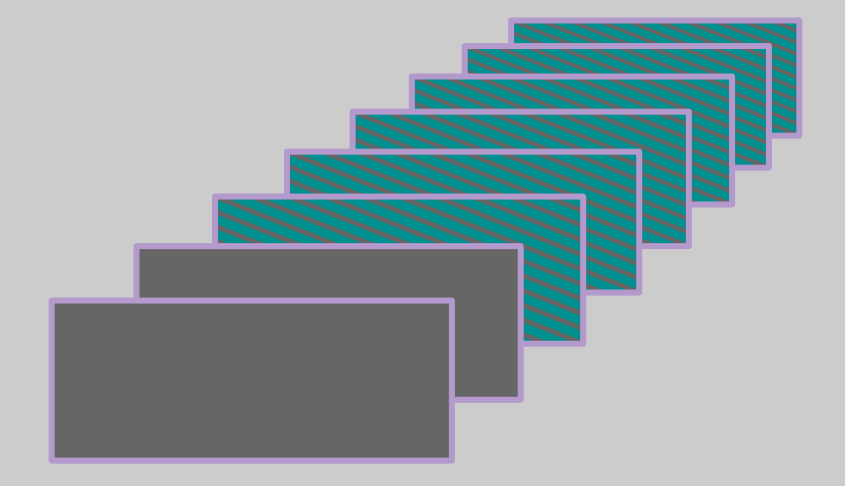

Erase the whole stack.

<span id="page-56-0"></span>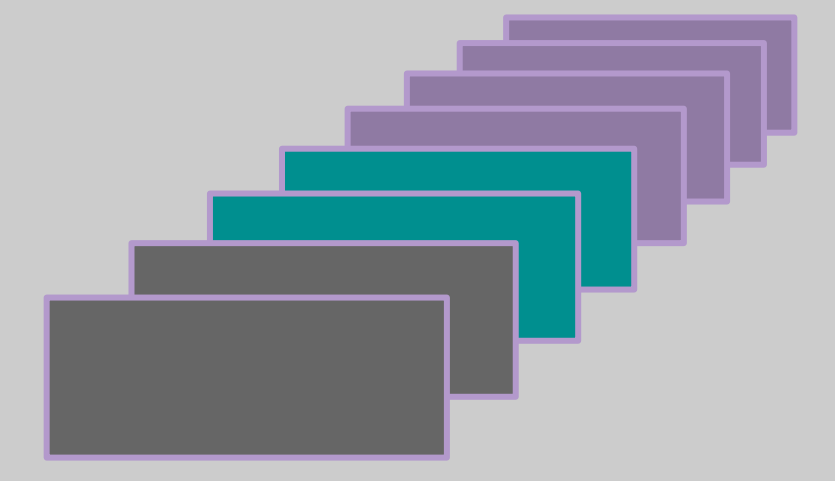

Duplicate the topmost stack entry.

<span id="page-57-0"></span>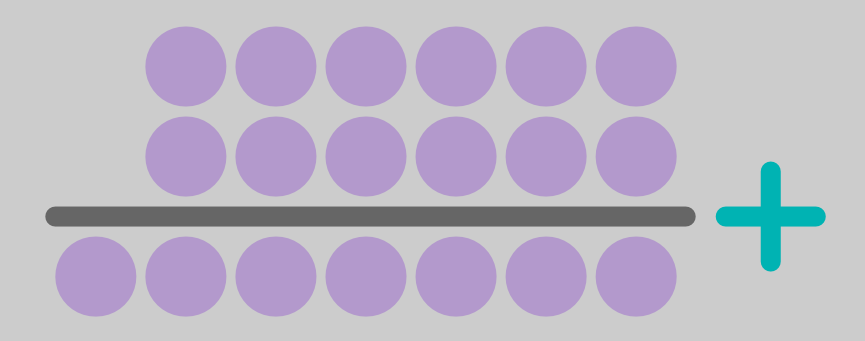

Add the two topmost stack entries.

<span id="page-58-0"></span>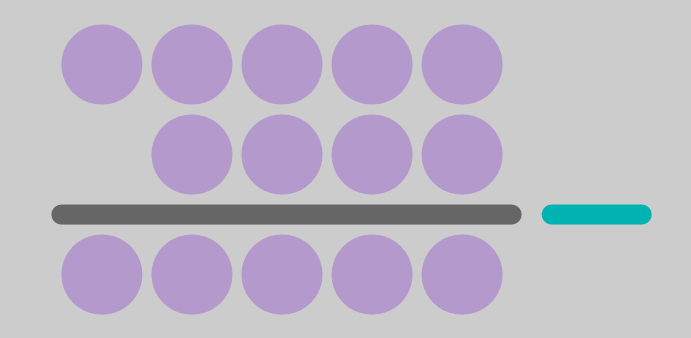

Subtract the topmost stack entry from the one below.

<span id="page-59-0"></span>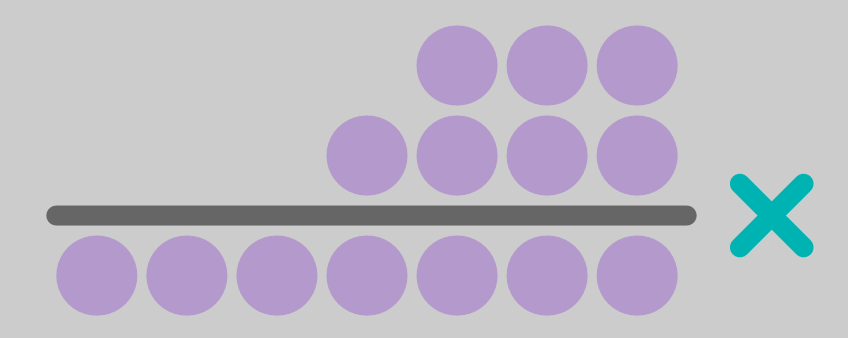

Multiply the two topmost stack entries.

<span id="page-60-0"></span>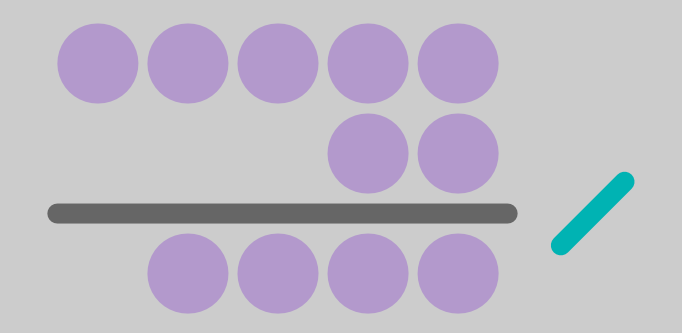

Divide the pre-last stack entry by the topmost one.

<span id="page-61-0"></span>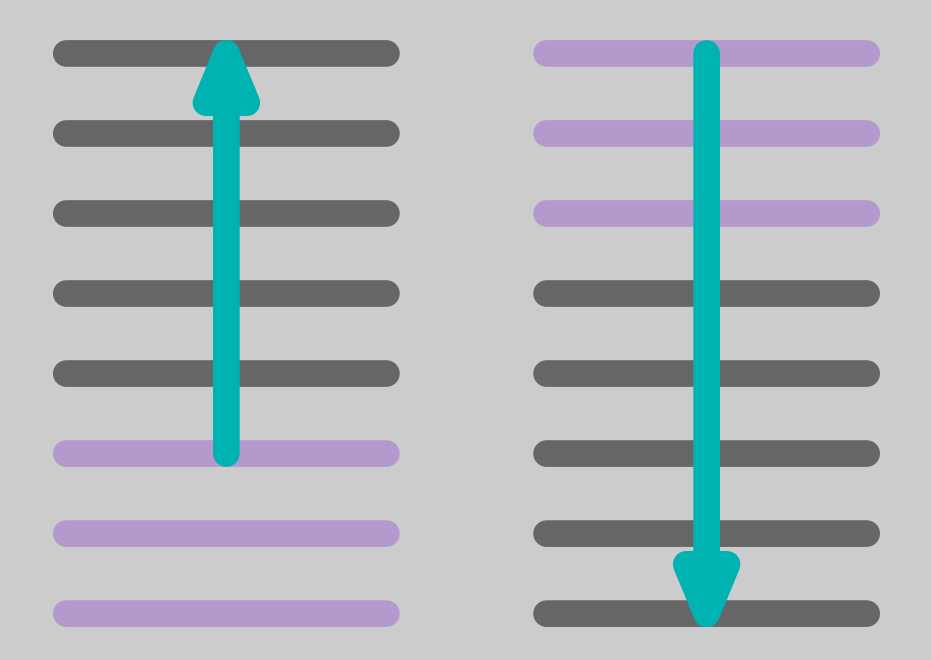

Toggle grow mode, another way of stacking.

<span id="page-62-0"></span>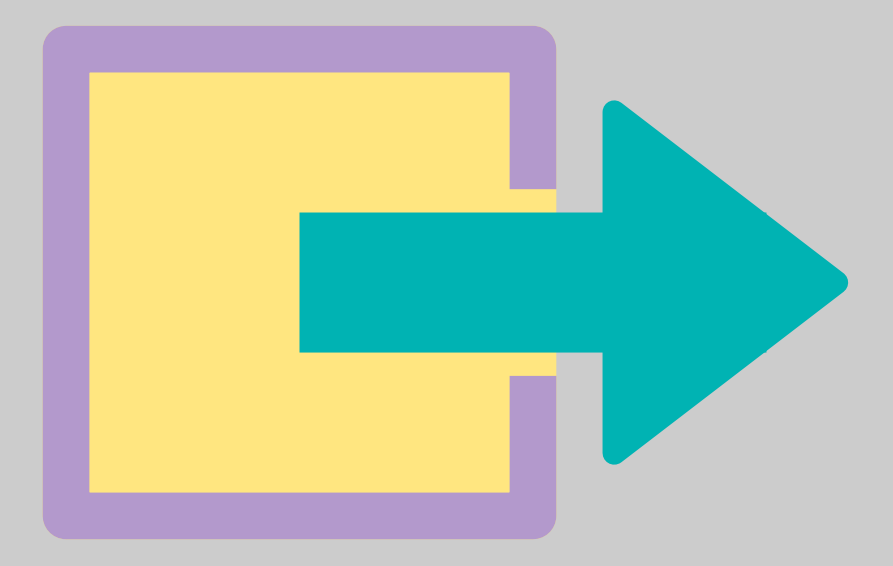

Close this document.